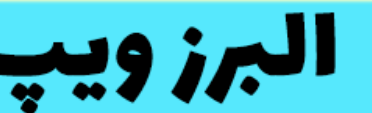

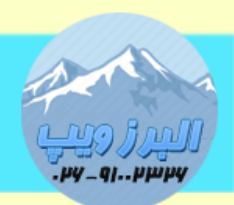

آدرس:کرج عظیمیه،45 متری کاچ چهارراه ندا پلاگ 4٪ ت**لفن:91002326-9100** www.AlborzVoIP.IR

از کاربردهای عملی File Call می توان استفاده در هتل نام برد.فرض کنید در ساعت مشخصی باید با تعداد زیادی از افراد تماس بگیرید و آنها را بیدار کنید.می توان با سیستم تلفنی VoIP سیستم "بیدار باش" خودکار طراحی کنید.مثال با وارد یک کد و زمان، تلفن در زمان تعیین شده شروع به زنگ خوردن کند و پیامی را پخش کند.سپس این کد را به مشتریان هتل داده تا هر زمان که نیاز داشتند از روی تلفن خود ،زمان زنگ خوردن را تنظیم کنند.

اکنون میخواهیم مثال باال را پیاده سازی کنیم.

ابتدا در فایل extensions\_custom.conf یک کانتکس به نام wake-up اضافه می کنیم.

[wake-up]<br>exten=>\_\*754\*xxxxxxxxxxxxx,1,Answer()

برای این مثال میخواهیم دایال پترنی تعریف کنیم که بعد از آن پترن باید تاریخ بصورت سال،ماه،روز،ساعت و دقیقه بصورت پشت سرهم وارد شود.

exten=>\_\*754\*XXXXXXXXXXXX,1,Answer()

نکته: بعد از اضافه کردن کانتکس آن را در ابتدای فایل include می کنیم.

 $include \Rightarrow$  wake-up

در دایال پلن هر کدام را جداگانه در متغیری قرار می دهیم .

## WWW.AlborzVoIP.IR

آدرس:کرج عظیمیه 45 متری کاج چهارراه ندا پلاک 4 تلفن:026-91002326

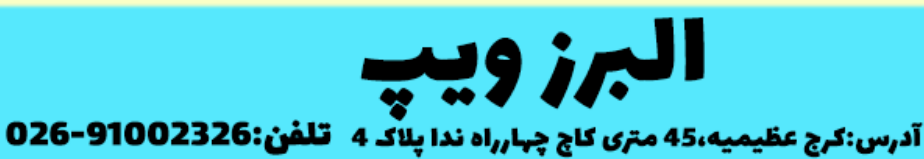

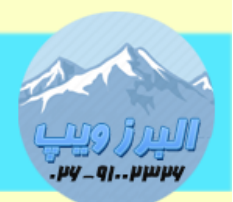

www.AlborzVoIP.IR

exten=>\_\*754\*XXXXXXXXXXXX,2,set(year=\${EXTEN:5:4}) exten=>\_\*754\*XXXXXXXXXXXX,3,set(month=\${EXTEN:9:2}) exten=>\_\*754\*XXXXXXXXXXXX,4,set(day=\${EXTEN:11:2}) exten=>\_\*754\*XXXXXXXXXXXX,5,set(hour=\${EXTEN:13:2}) exten=>\_\*754\*XXXXXXXXXXXX,6,set(min=\${EXTEN:15:2})

سپس باید دستور echo دستورات Files Call را که طبق پست قبل آموزش داده ایم داخل دابل کوتیشن قرار می دهیم.هر خط را با n [\\](file://n)از هم جدا کرده ایم.

سپس با دستور touch و پارامتر t زمان ایجاد file call را مشخص می کنیم.سرور در زمانی که مشخص می کنیم فایل را می سازد و سپس در مسیر /.outgoing/asterisk/spool/var/ انتقال می دهد و تماس خودکار ایجاد می شود.

exten =>\_\*754\*XXXXXXXXXXX,8,System(touch -t \${year}\${month}\${day}\${hour}\${min} /tmp/\${UNIQUEID}.call) exten =>\_\*754\*XXXXXXXXXXX,9,5ystem(mv /tmp/\${UNIQUEID}.call /var/spool/asterisk/outgoing/)

روش استفاده : به این صورت است که هر داخلی که نیاز به استفاده داشته باشد باید از تلفن خودش ابتدا کد \*457\* و بالفاصله سال ماه روز ساعت و دقیقا را وارد کند

مثال می خواهیم در تاریخ 03 ماه 6 و در سال 2322 و ساعت 02.03 تلفن شروع به زنگ خوردن کند، به صورت زیر خواهد بود:

\*754\*202206301230

## WWW.AlborzVoIP.IR

تلفن:026-91002326 آدرس:کرج عظیمیه 45 متری کاج چهارراه ندا یلاک 4

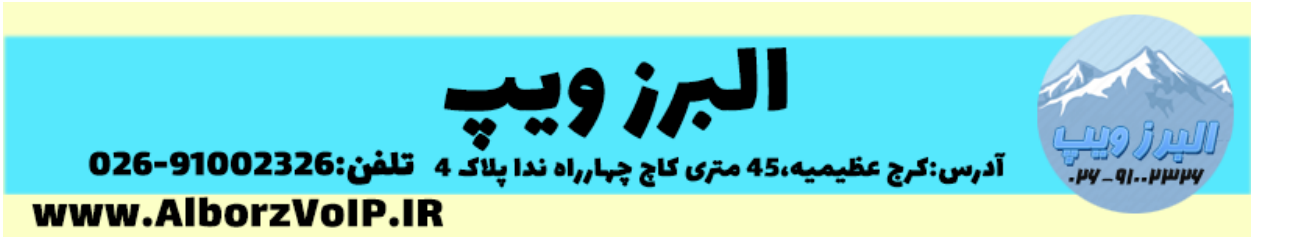

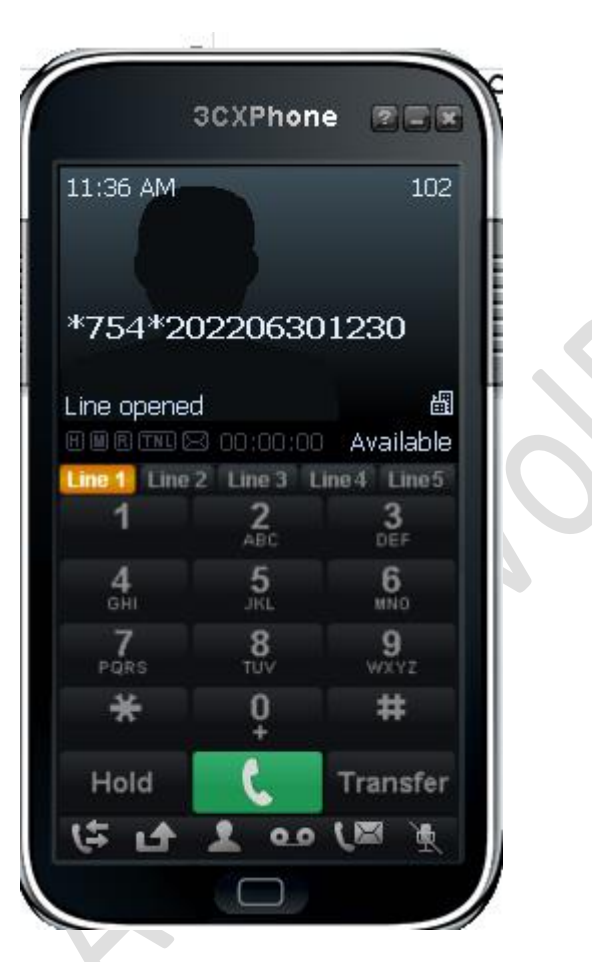

نکته: از هر شماره داخلی که گرفته شود فقط برای همان شماره کار خواهد کرد.

می توان این مثال را کامل تر کرد مثال تاریخ را بصورت شمسی وارد کنیم و با استفاده از agi تاریخ ها را به میالدی تبدیل کرده و در همان agi متغیرهای دایال پلن را مقداردهی و از آنها استفاده کرد.

نکته : از Files Call استفاده های جالب تری می توان داشت مثال برای کارمندان ، سیستم "تبریک تولد" خودکار پیاده سازی کرد.

## WWW.AlborzVoIP.IR

تلفن:026-91002326 آدرس:کرج عظیمیه 45 متری کاج چهارراه ندا یلاک 4

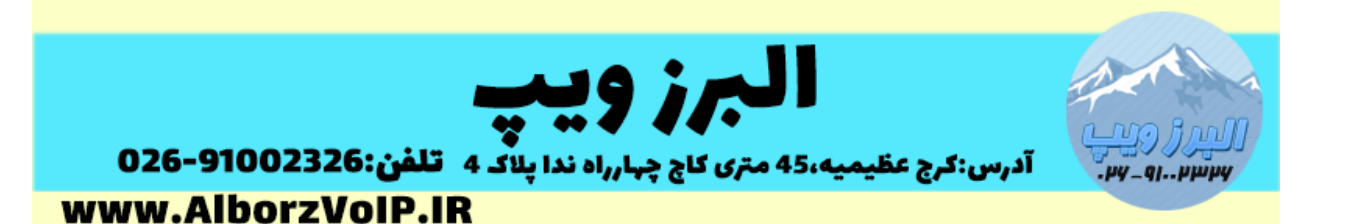

در انتها نیاز به ریلود کردن دایال پلن دارید.در محیط cli استریسک یا لینوکس این کار را انجام می دهیم.

در cli لینوکس

#asterisk –rx"dialplan reload"

یا cli استریسک

->dialplan reload

**WWW.AlborzVoIP.IR** 

تلفن:026-91002326 آدرس:کرج عظیمیه 45 متری کاج چهارراه ندا پلاک 4